- >> [驱动技术](#page-0-0)
- >> [通信](#page-20-0)/网络
- >> [过程控制系统](#page-29-0)
- >> [过程仪表及分析仪器](#page-36-0)
- >>[自动化系统](#page-39-0)
- >> [工业识别](#page-65-0) >> [工业控制产品](#page-65-1)
- >> [其他](#page-68-0)

## <span id="page-0-0"></span>驱动技术

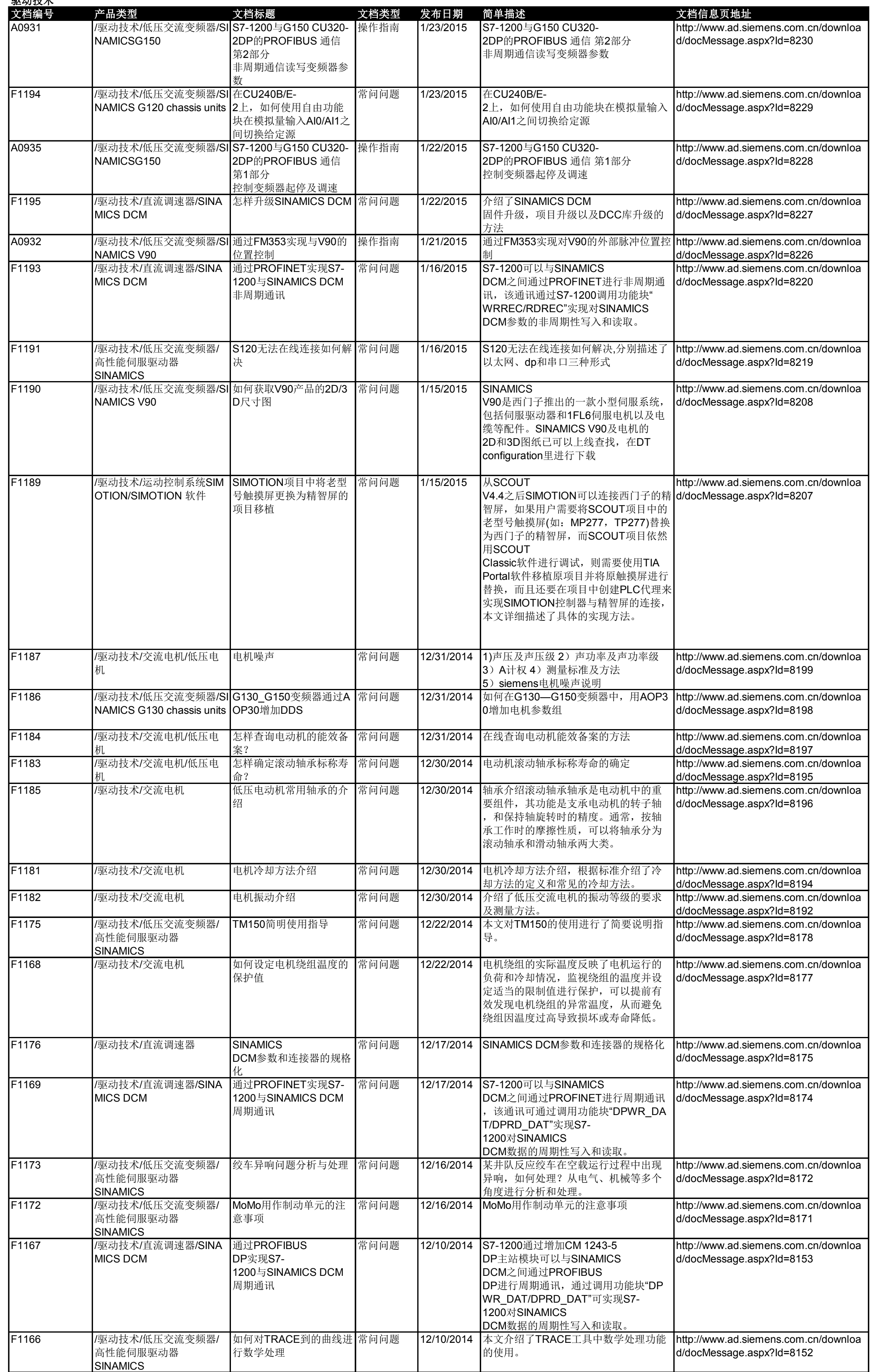

# 西门子工程师知识库**(2015**年**2**月**)**

产品类别索引:

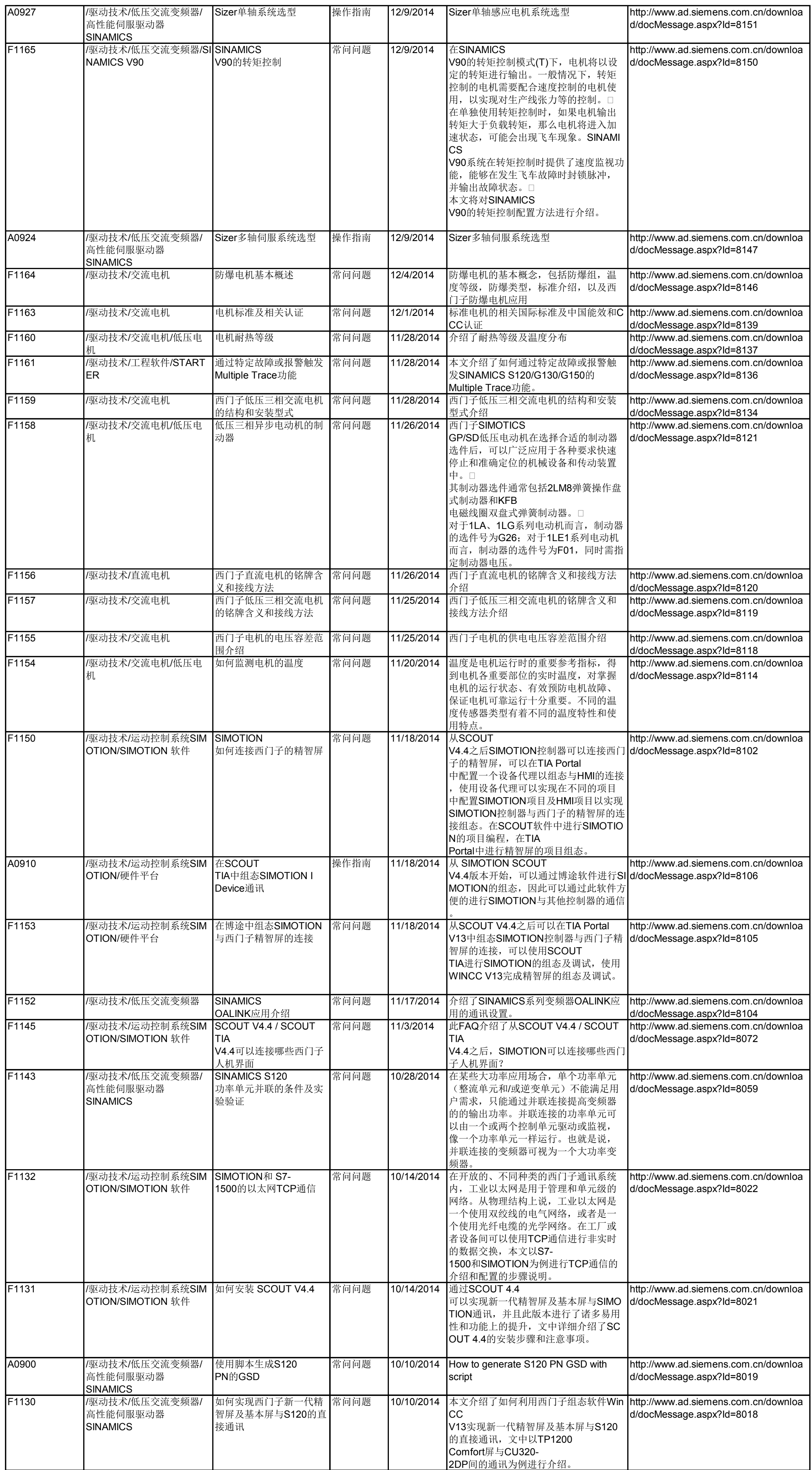

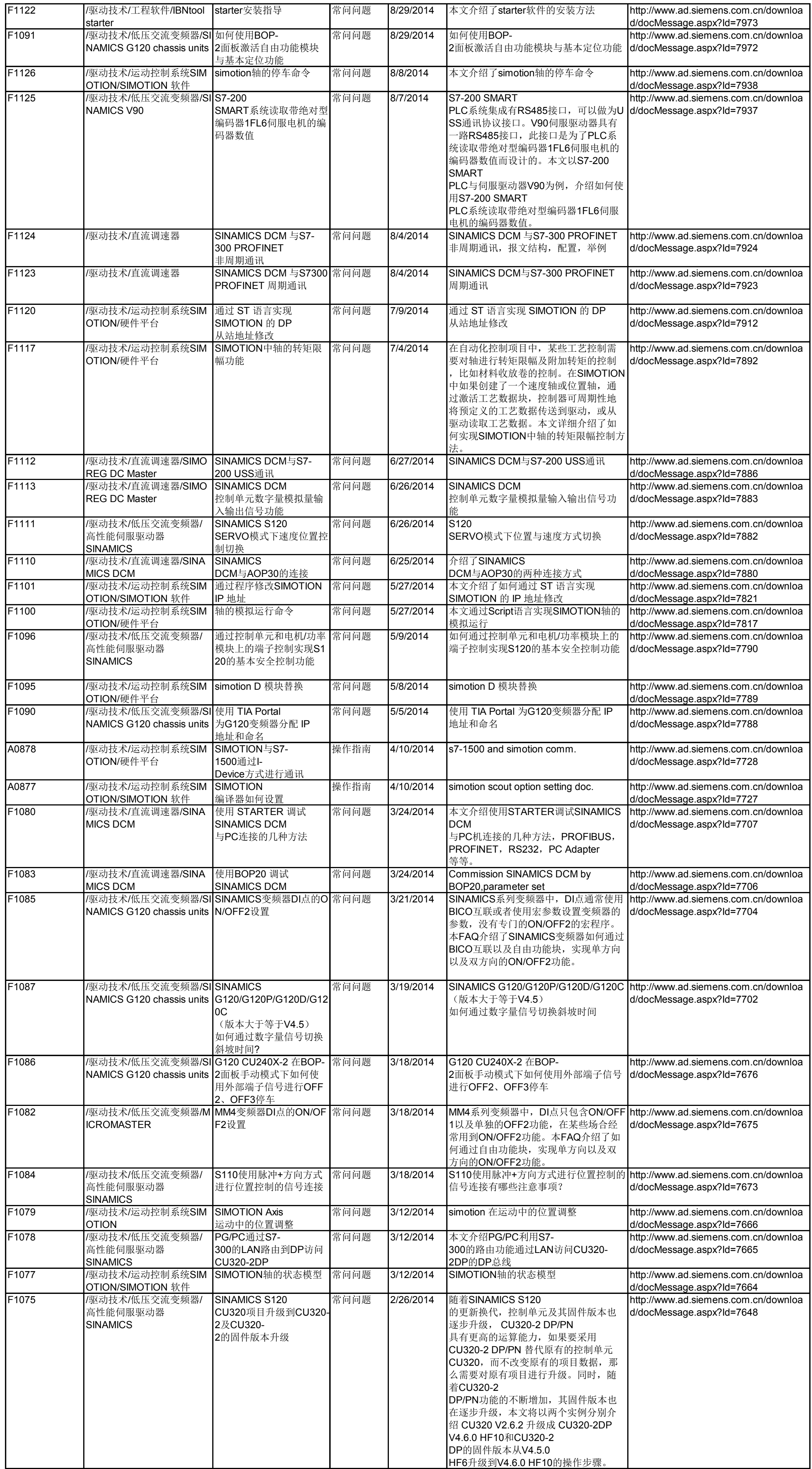

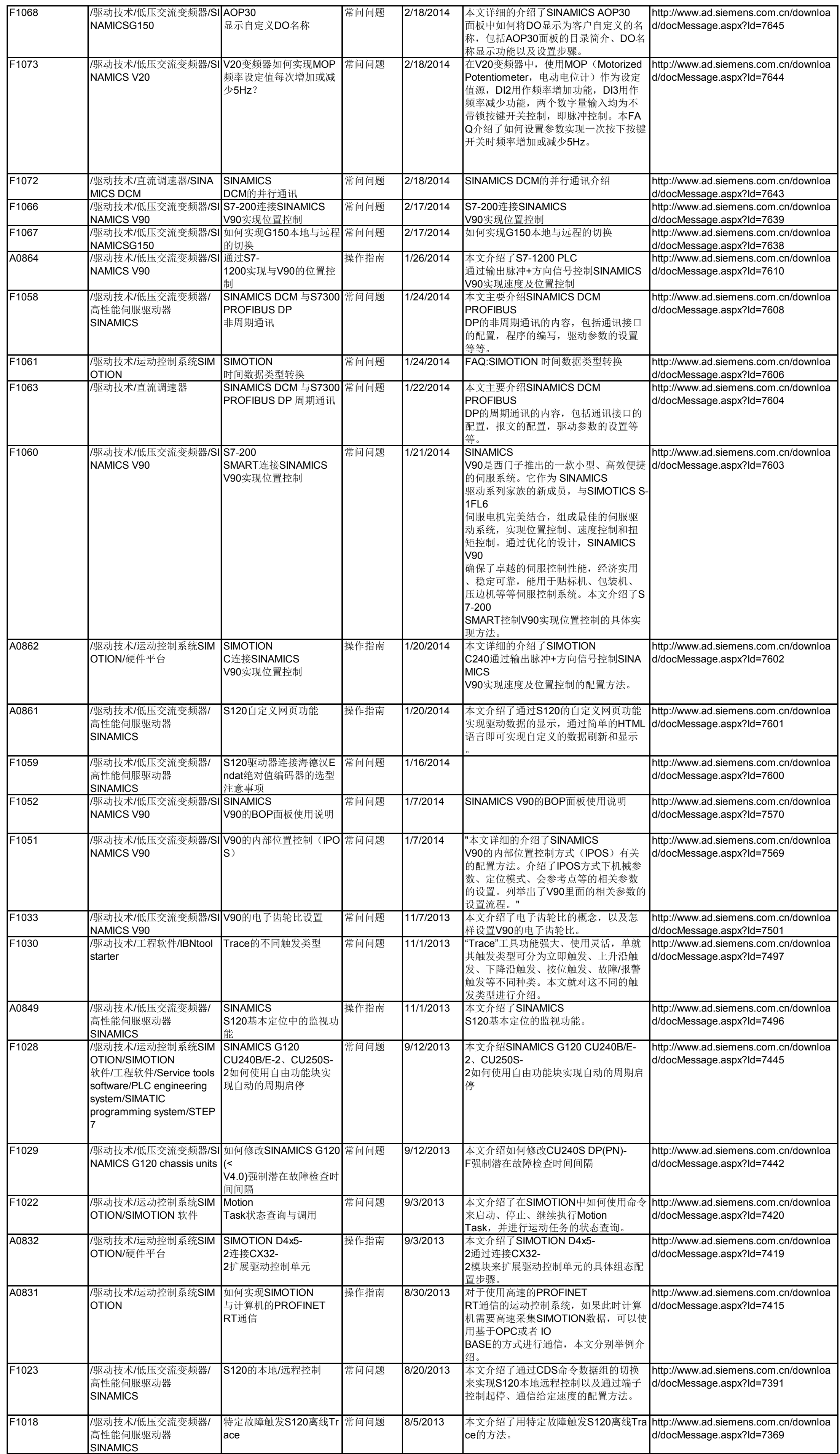

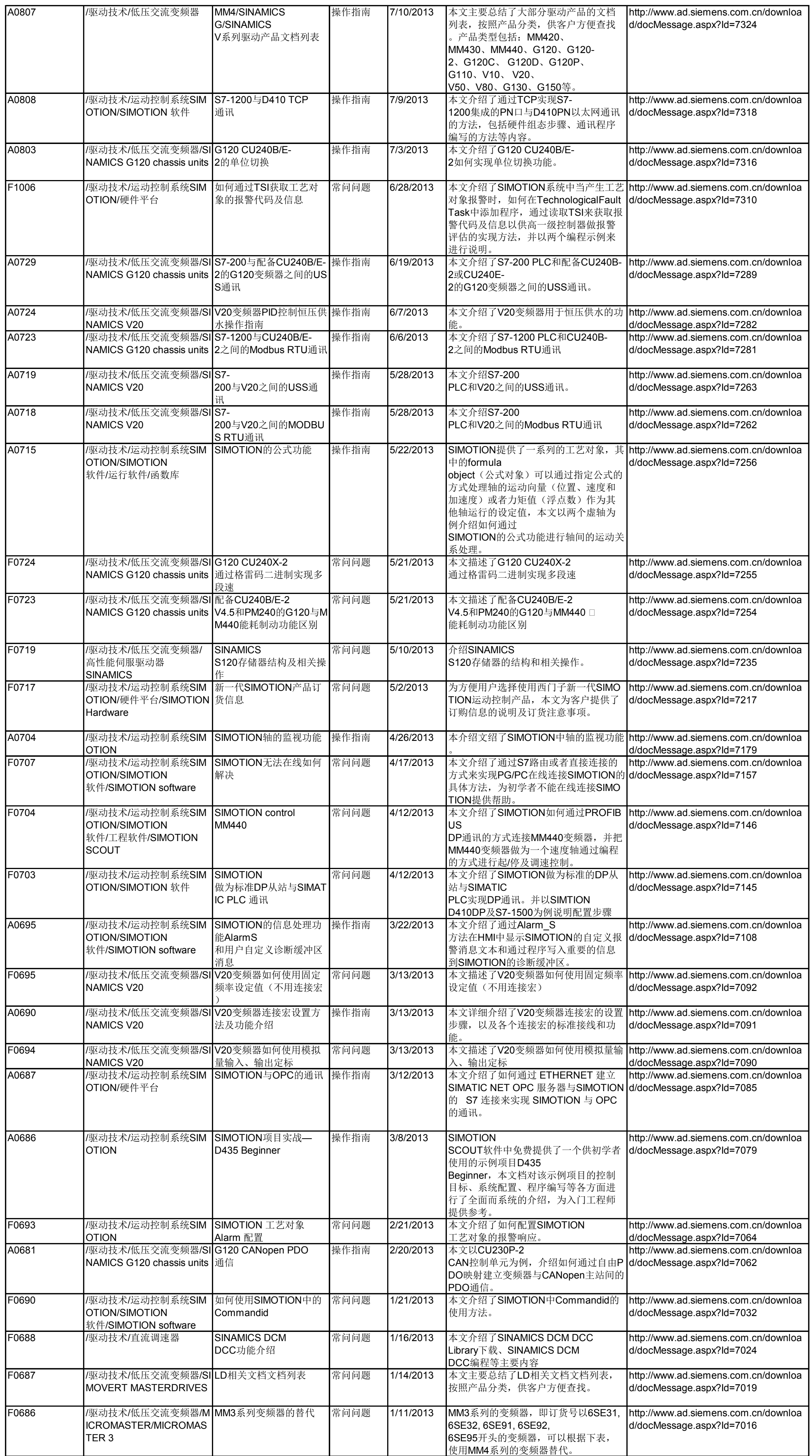

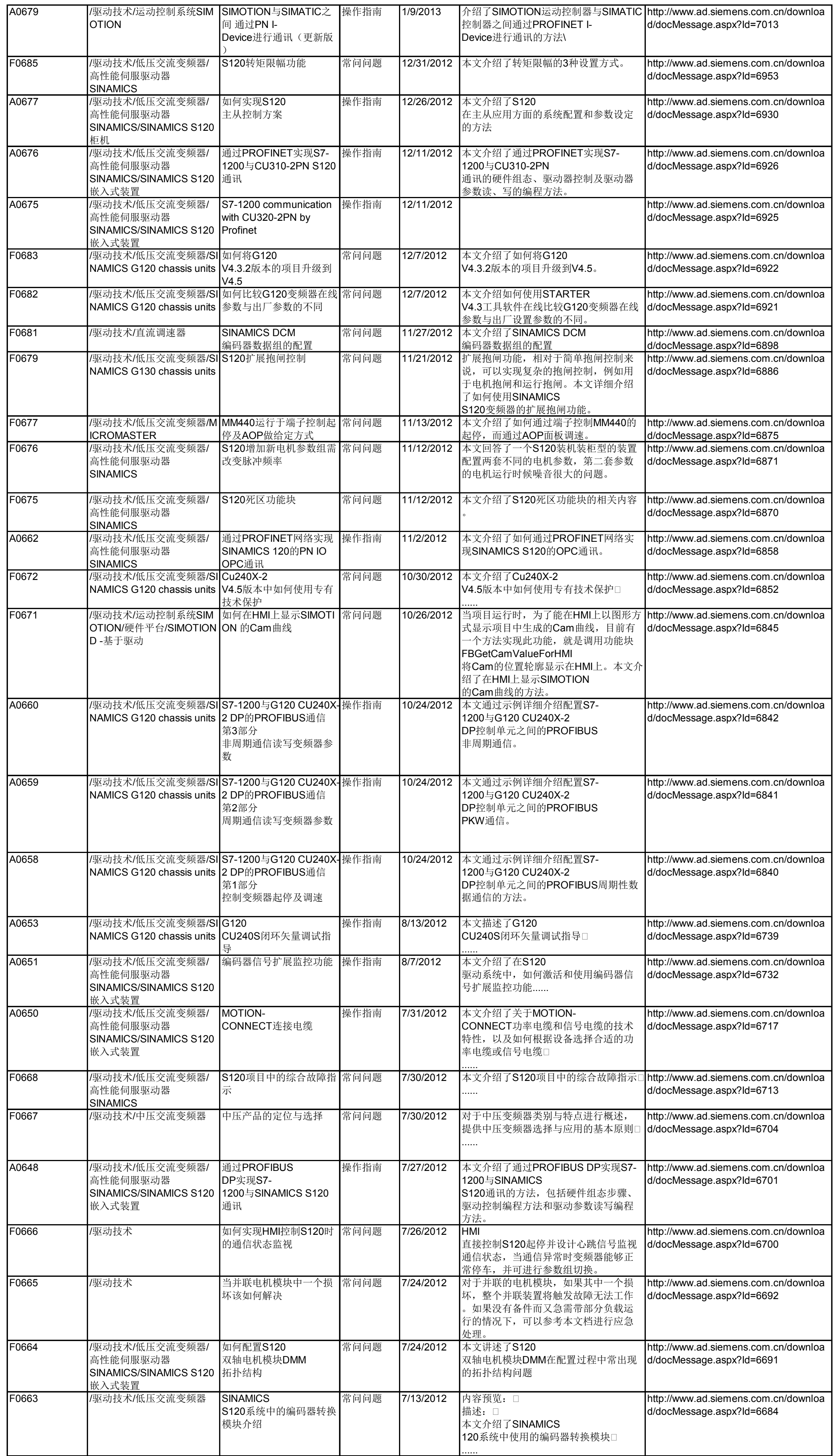

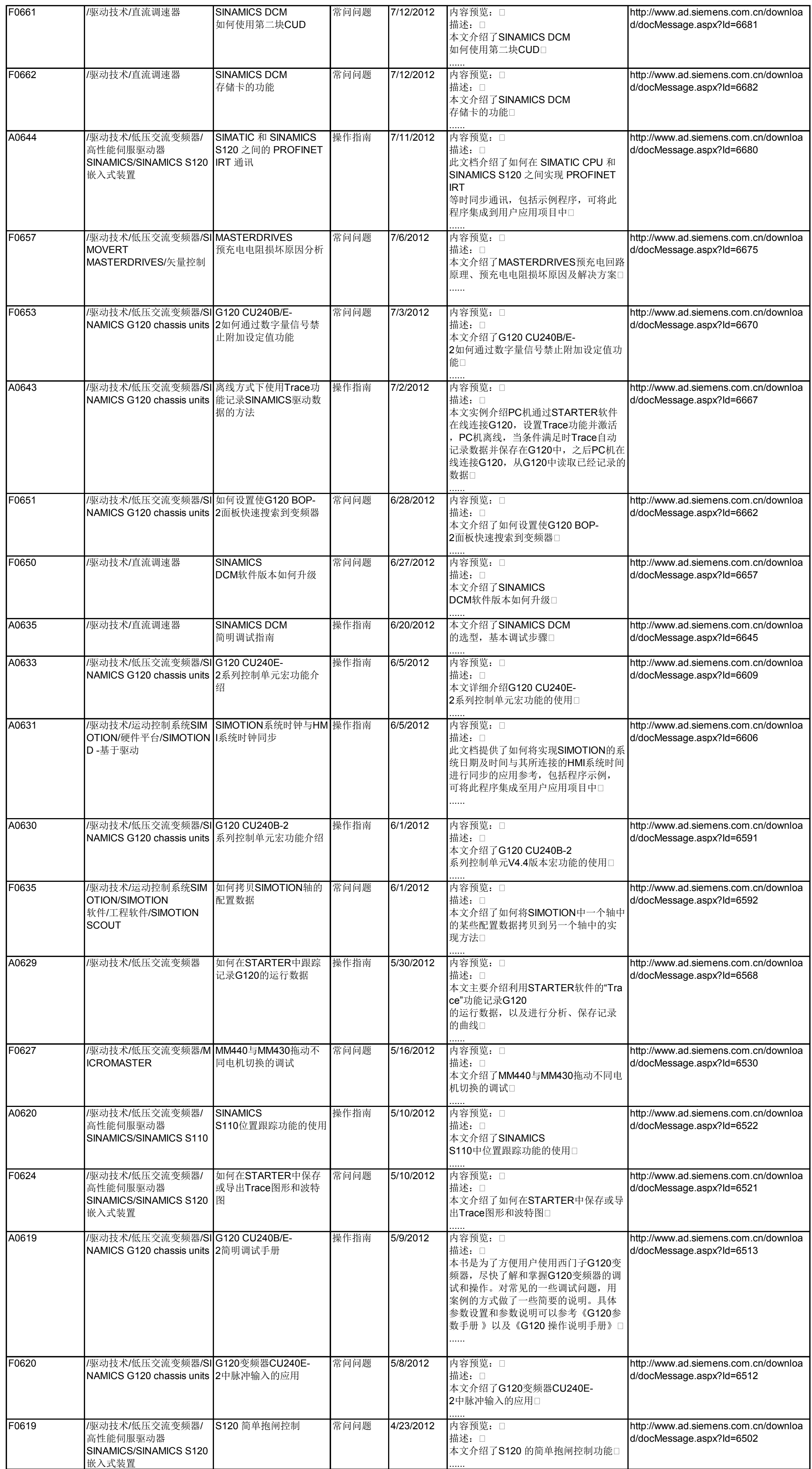

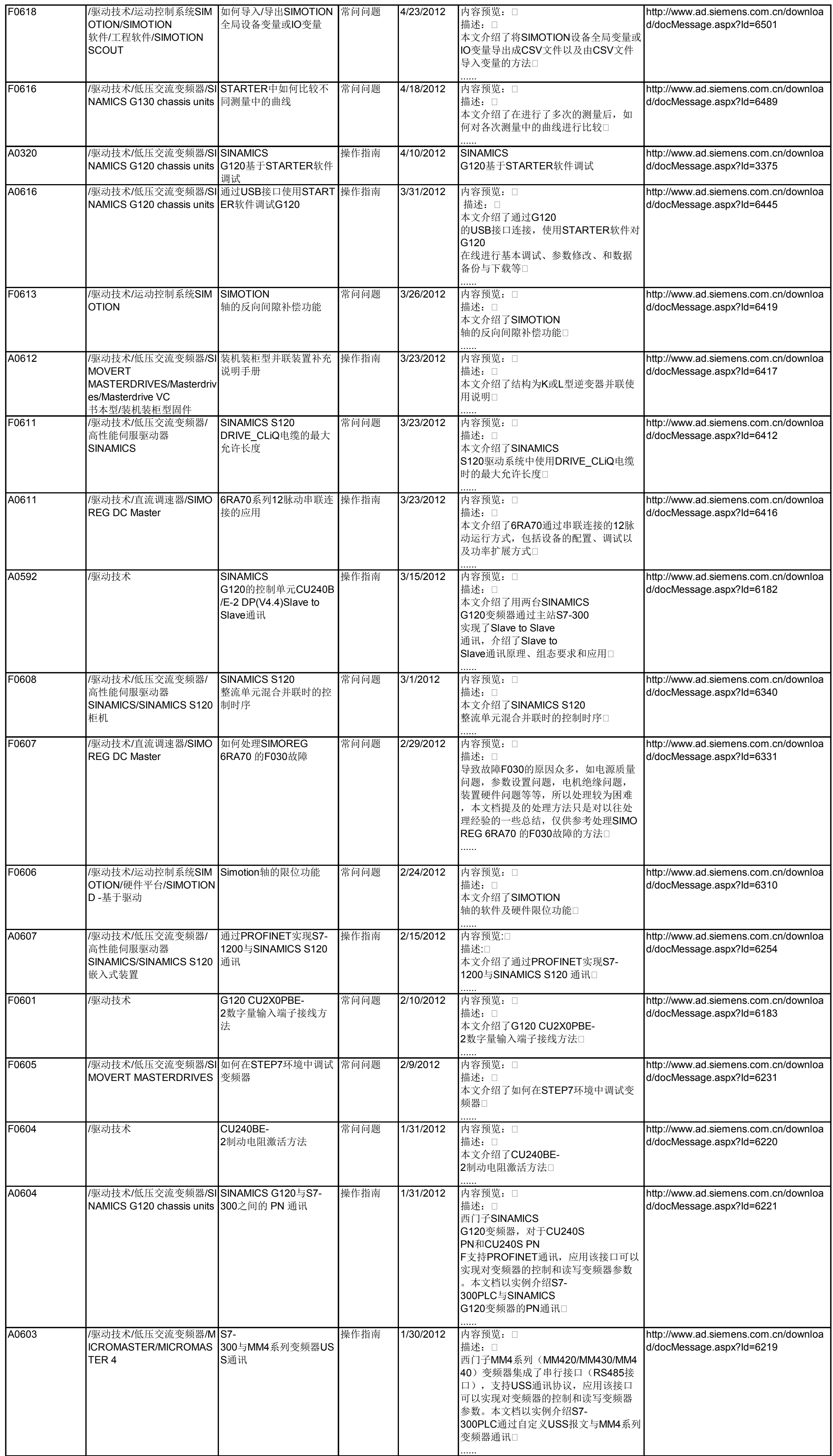

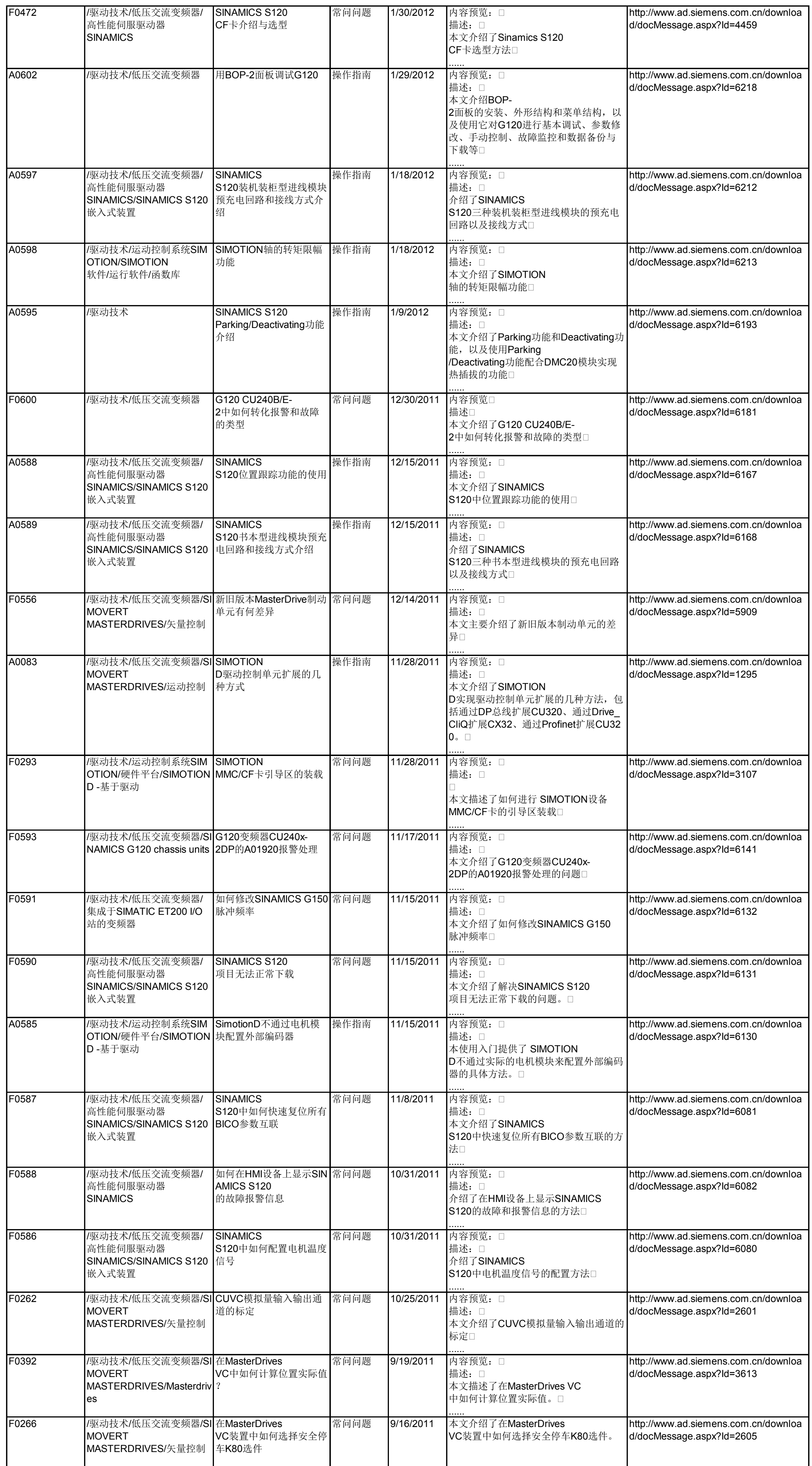

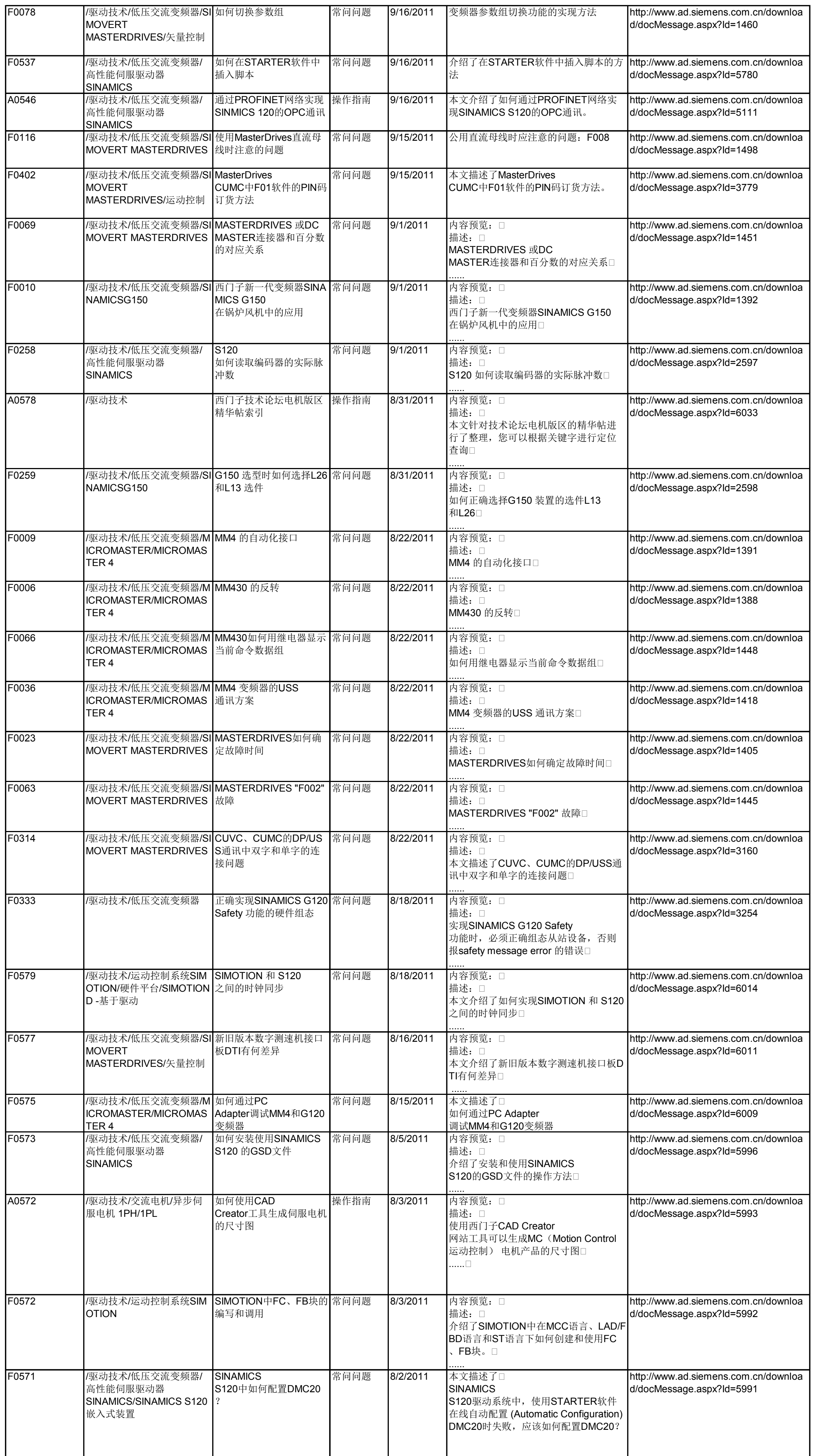

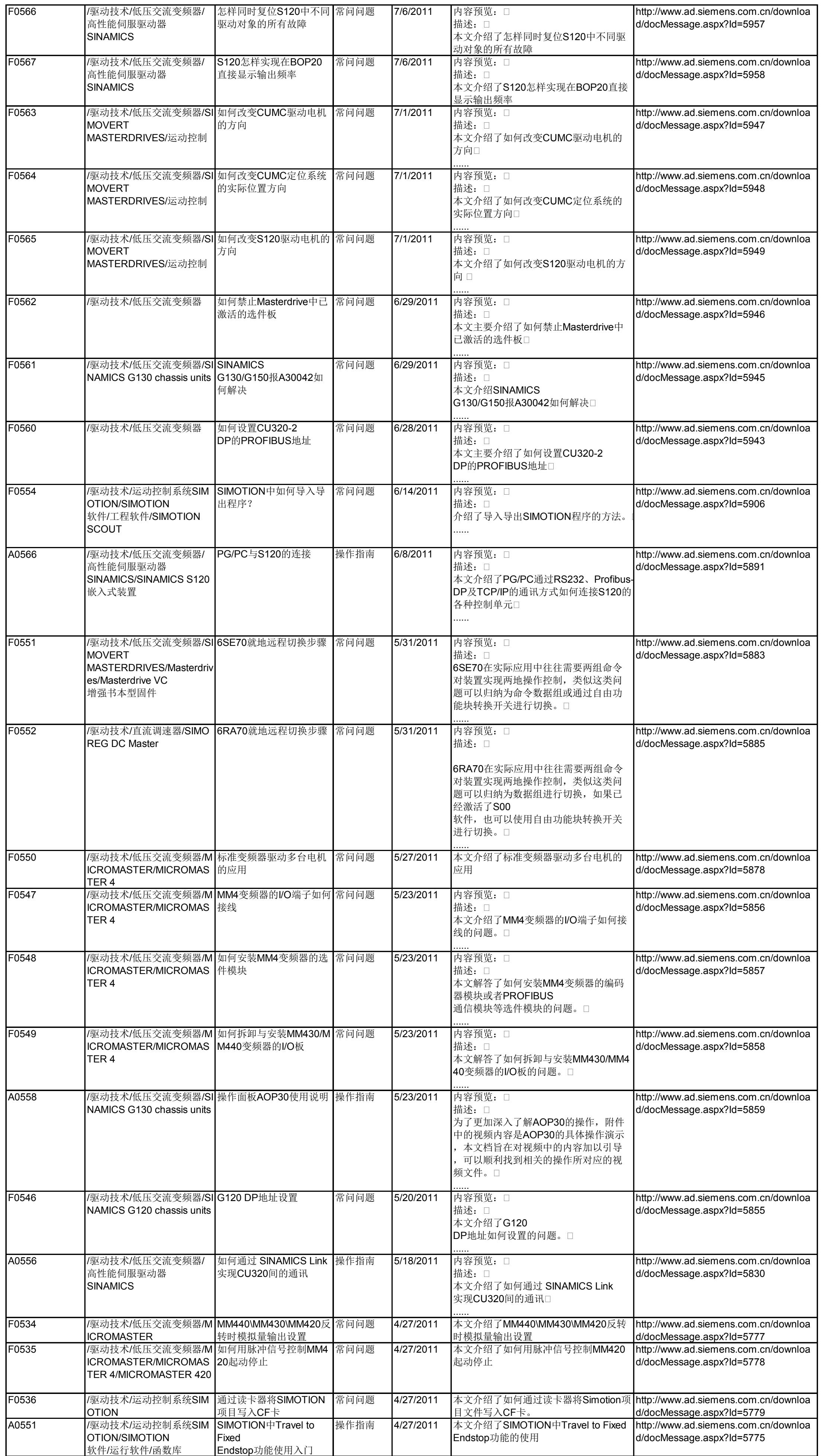

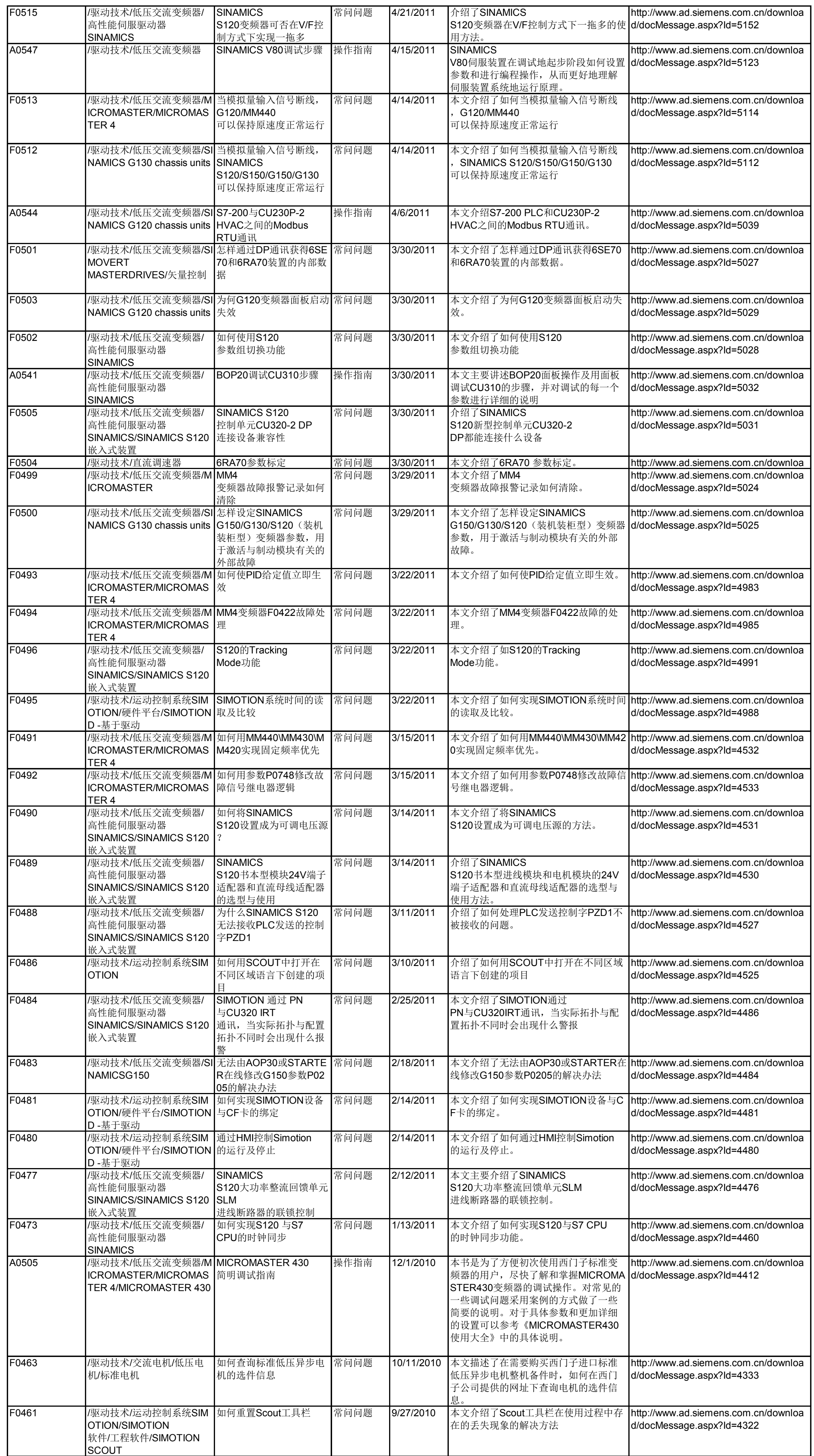

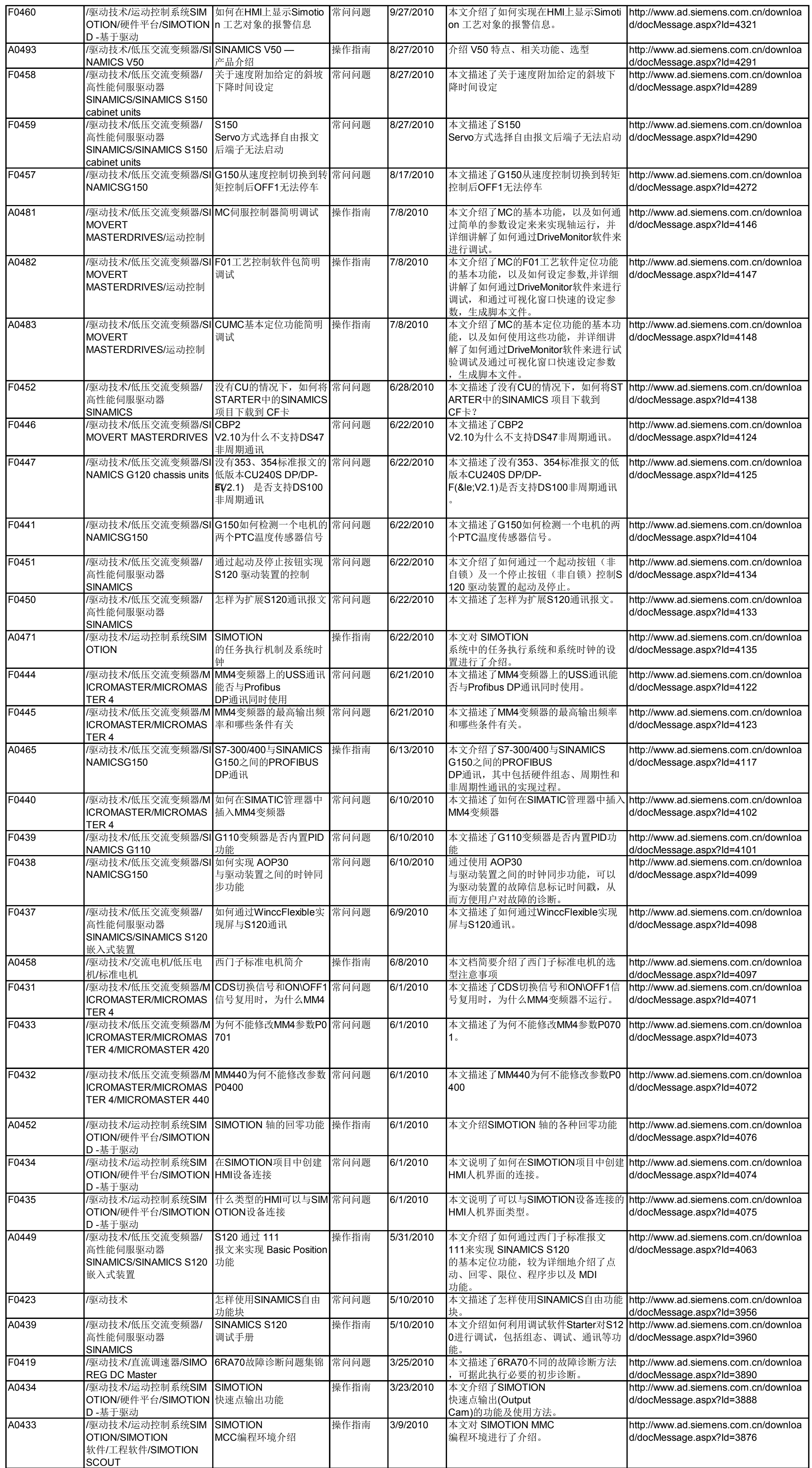

![](_page_13_Picture_1393.jpeg)

![](_page_14_Picture_1498.jpeg)

![](_page_15_Picture_1380.jpeg)

![](_page_16_Picture_1331.jpeg)

![](_page_17_Picture_1224.jpeg)

![](_page_18_Picture_1251.jpeg)

![](_page_19_Picture_1127.jpeg)

![](_page_20_Picture_1431.jpeg)

# <span id="page-20-0"></span>通信**/**网络

![](_page_20_Picture_1432.jpeg)

![](_page_21_Picture_1063.jpeg)

![](_page_22_Picture_1185.jpeg)

![](_page_23_Picture_1152.jpeg)

![](_page_24_Picture_1014.jpeg)

![](_page_25_Picture_1006.jpeg)

![](_page_26_Picture_869.jpeg)

![](_page_27_Picture_689.jpeg)

![](_page_28_Picture_817.jpeg)

![](_page_29_Picture_929.jpeg)

### <span id="page-29-0"></span>过程控制系统

![](_page_29_Picture_930.jpeg)

![](_page_30_Picture_1203.jpeg)

![](_page_31_Picture_1019.jpeg)

![](_page_32_Picture_1068.jpeg)

![](_page_33_Picture_973.jpeg)

![](_page_34_Picture_951.jpeg)

![](_page_35_Picture_1026.jpeg)

![](_page_36_Picture_1024.jpeg)

#### <span id="page-36-0"></span>过程仪表及分析

![](_page_36_Picture_1025.jpeg)

![](_page_37_Picture_1084.jpeg)

![](_page_38_Picture_841.jpeg)

![](_page_39_Picture_980.jpeg)

<span id="page-39-0"></span>自动化系统

![](_page_39_Picture_981.jpeg)

![](_page_40_Picture_1109.jpeg)

![](_page_41_Picture_1176.jpeg)

![](_page_42_Picture_1359.jpeg)

![](_page_43_Picture_1244.jpeg)

![](_page_44_Picture_1080.jpeg)

![](_page_45_Picture_1019.jpeg)

![](_page_46_Picture_1006.jpeg)

![](_page_47_Picture_950.jpeg)

![](_page_48_Picture_897.jpeg)

![](_page_49_Picture_1148.jpeg)

![](_page_50_Picture_1142.jpeg)

![](_page_51_Picture_1184.jpeg)

![](_page_52_Picture_1130.jpeg)

![](_page_53_Picture_839.jpeg)

![](_page_54_Picture_1154.jpeg)

![](_page_55_Picture_1017.jpeg)

![](_page_56_Picture_1126.jpeg)

![](_page_57_Picture_1373.jpeg)

![](_page_58_Picture_983.jpeg)

![](_page_59_Picture_745.jpeg)

![](_page_60_Picture_935.jpeg)

![](_page_61_Picture_1084.jpeg)

![](_page_62_Picture_978.jpeg)

![](_page_63_Picture_1061.jpeg)

![](_page_64_Picture_967.jpeg)

![](_page_65_Picture_1146.jpeg)

<span id="page-65-0"></span>![](_page_65_Picture_1147.jpeg)

<span id="page-65-1"></span>![](_page_65_Picture_1148.jpeg)

![](_page_66_Picture_982.jpeg)

![](_page_67_Picture_583.jpeg)

![](_page_68_Picture_663.jpeg)

<span id="page-68-0"></span>![](_page_68_Picture_664.jpeg)